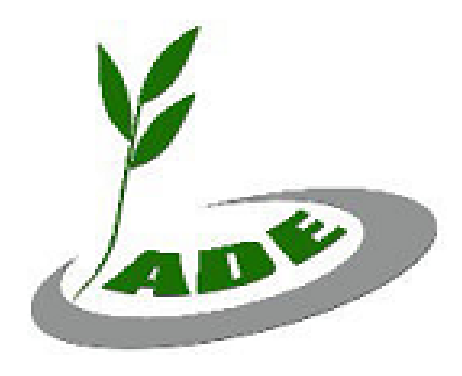

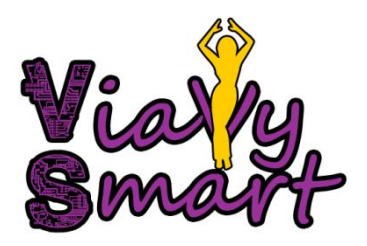

# **Troisième édition**

#### **Rapport d'activité**

## **Contexte**

*Viavy* est un terme malgache qui signifie « femmes » et *smart* un mot anglais qui se traduit par « intelligent ». Ainsi, littéralement, *Viavy Smart* veut dire « femmes intelligentes ».

Pour faire face à l'envergure croissante des secteurs numériques et informatiques dans la vie en général, et ayant conscience du rôle essentiel que joue les technologies dans le développement, l'ONG JADE a créé en 2018 le programme *VIAVY SMART*.

Il s'agit d'un programme qui vise à intégrer davantage les femmes malgaches dans le domaine des TICs (Technologies de l'information et de la communication) où les hommes sont plus actifs. Afin d'y parvenir, l'ONG JADE mène des actions relatives au thème TIC et organise des événements et des formations, au profit de la communauté féminine de Toamasina.

La première édition de *Viavy Smart* en 2018 s'est concrétisée par l'octroi d'une formation sur la communication digitale à des jeunes femmes issues de plusieurs associations sises à Toamasina. Treize jeunes femmes se sont vues attribuées les attestations de formation à ce moment-là. La deuxième édition en 2019 avait été donnée par la même formatrice avec le même contenu de formation pour une quinzaine de femmes issues de tout horizon de la ville de Toamasina.

Pour cette troisième édition, il s'agit d'une formation en Microsoft Excel qui porte le slogan suivant « Viavy mahay Excel ». Elle a été ouverte au grand public et aussi aux membres bénévoles du genre féminin de l'ONG JADE. Madame COUDIDI Fara Tatiana, une professionnelle du domaine a dirigé la formation qui s'est déroulée du 17 au 21 Mai 2021 au CRJS de Toamasina.

# **Objectifs**

## **Objectifs principaux**

Les principaux objectifs de *Viavy Smart* sont :

- Intégrer davantage des femmes malgaches dans le domaine digital et informatique ;
- Appuyer et aider les jeunes femmes à mieux appréhender les technologies de l'information et de la communication.

### **Objectifs spécifiques**

Dans le cadre de cette deuxième édition du programme Viavy Smart, l'ONG JADE s'est fixé les objectifs spécifiques suivants:

- Initier, au maximum, 20 jeunes femmes à Microsoft Excel ;
- Augmenter la visibilité de l'ONG Jade à Toamasina.

## **Contenus et déroulement de la formation**

### **Thème de la formation : Initiation à Microsoft Excel**

Le logiciel Microsoft Excel est un logiciel qui sert à gérer les petites données des entreprises. La connaissance de cet outil est un avantage dans le domaine du travail car il est largement utilisé dans le monde. Par ailleurs, il n'y a pas eu de prérequis particulier exigé de la part des participantes pour suivre ladite formation.

#### **Formatrice**

La formatrice vient d'un organisme spécialisé en informatique et originaire de Toamasina, Elle a commencé sa carrière professionnelle depuis cinq ans, en tant qu'enseignante de la bureautique et initiation à l'informatique. Elle s'appelle COUDIDI Fara Tatiana.

#### **Participantes**

Dans un souci de qualité de la formation offerte et de diminution de risque d'une transmission dans le temps de la pandémie CoVid-19, il a été prévu de limiter le nombre de participantes bénéficiaires à 20. Mais, vu le vif intérêt du genre féminin de Toamasina pour cette formation, ce nombre était finalement augmenté à 30. Grâce à un changement de lieu de formation à la dernière minute, Jade a eu par la suite les capacités pour l'élargir davantage. Ainsi, 31 femmes issues du grand public (22) et des membres bénévoles de Jade (9) y ont assisté.

#### **Déroulement de la formation**

La formation s'est déroulée du 17 au 21 Mai 2021, soit pendant 5 jours de formation, au CRJS de Toamasina. Durant les matinées, les cours se sont tenus entre 8h30 à 12h. Durant les aprèsmidis, la formation a repris à partir de 14h pour se terminer à 16h. De ce fait, la formation a accusé un volume horaire globale de 27 heures et demi.

Les détails du programme et du déroulement de la formation, proprement dite, sont résumés dans le tableau ci-joint :

#### **Tableau 1: Programme et déroulement de la formation**

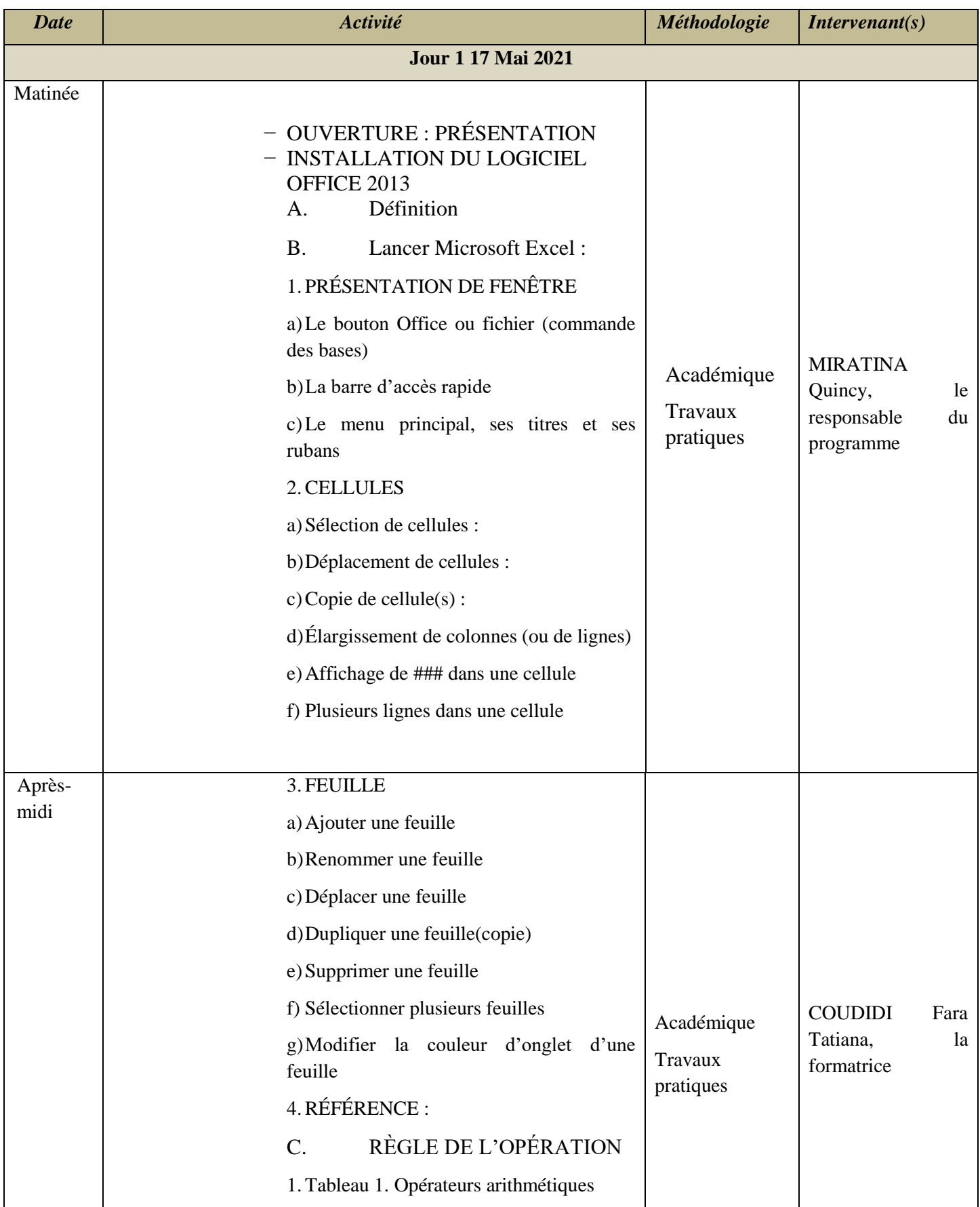

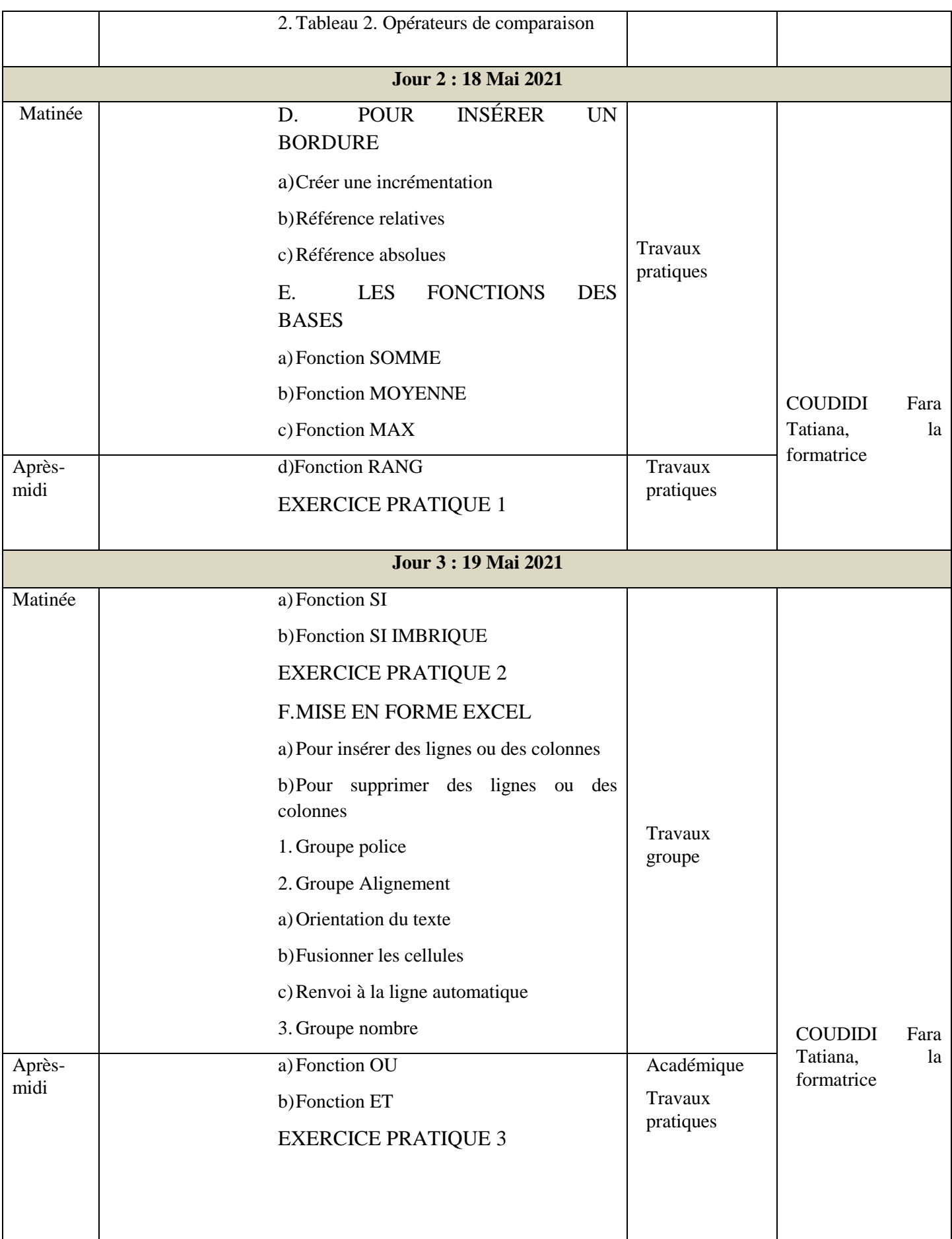

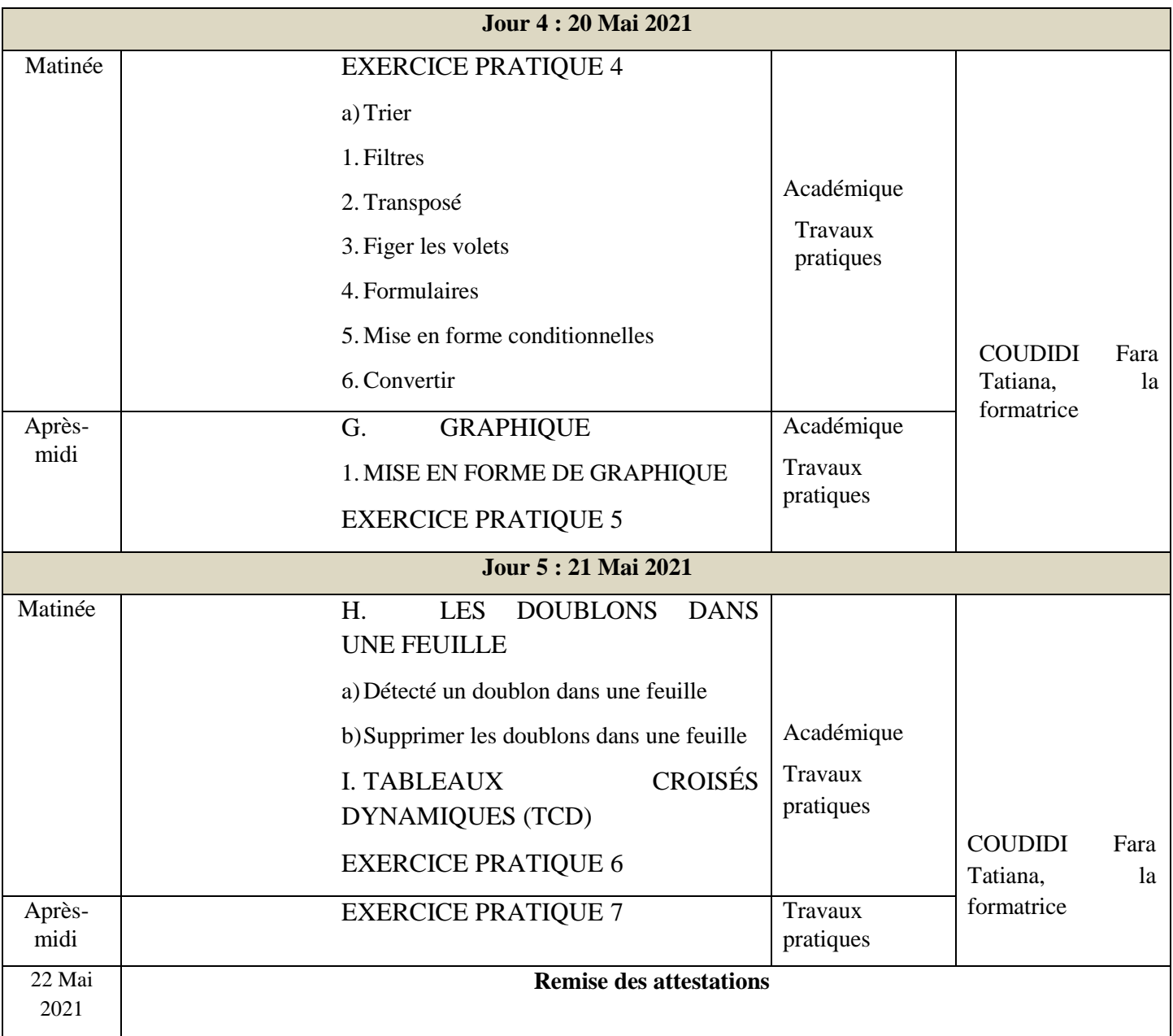

# *En photos*

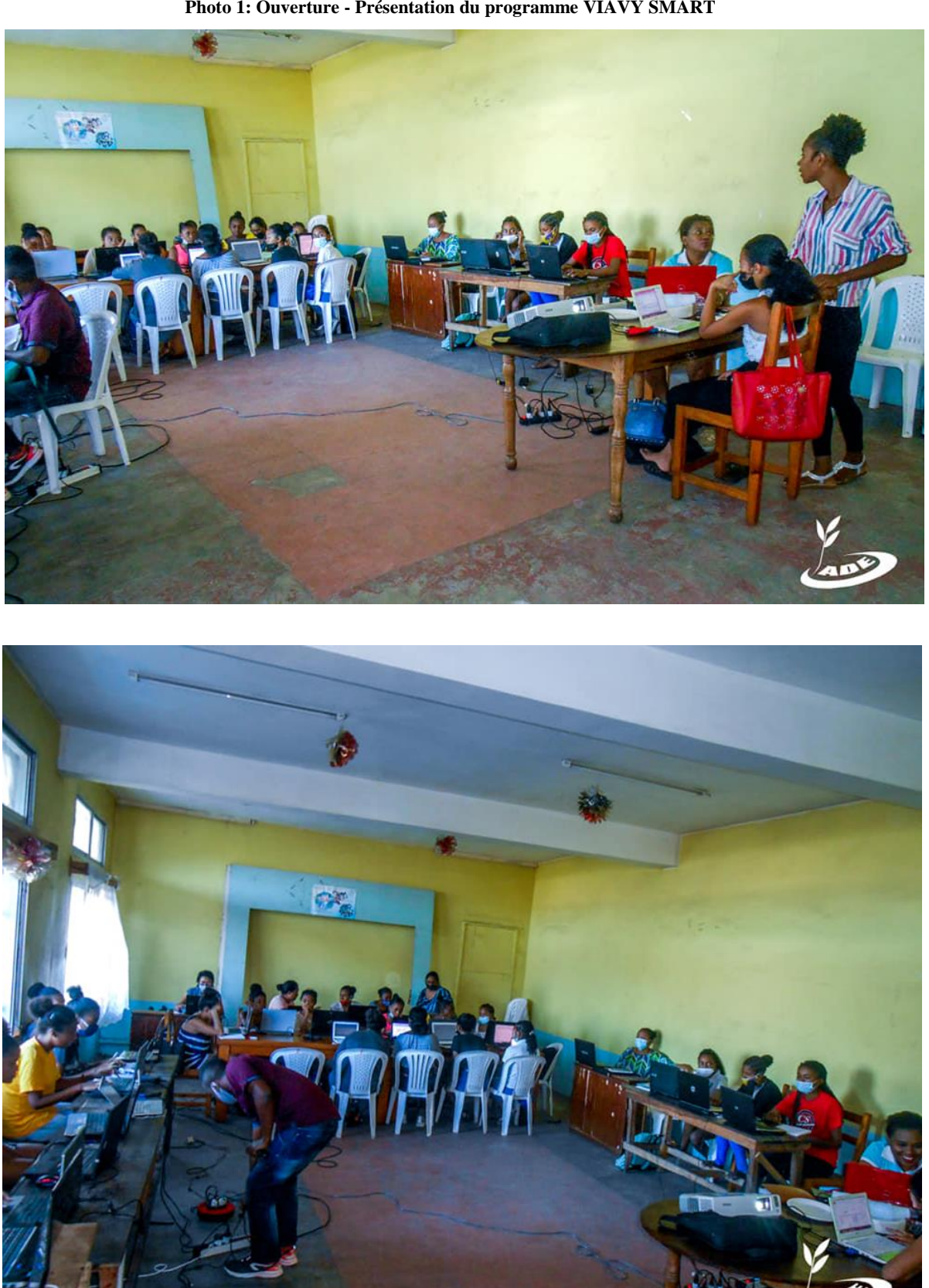

**Photo 1: Ouverture - Présentation du programme VIAVY SMART**

**Photos 2 : Phase d'installation du logiciel Microsoft Excel**

#### **Photo 3: En période d'exercice**

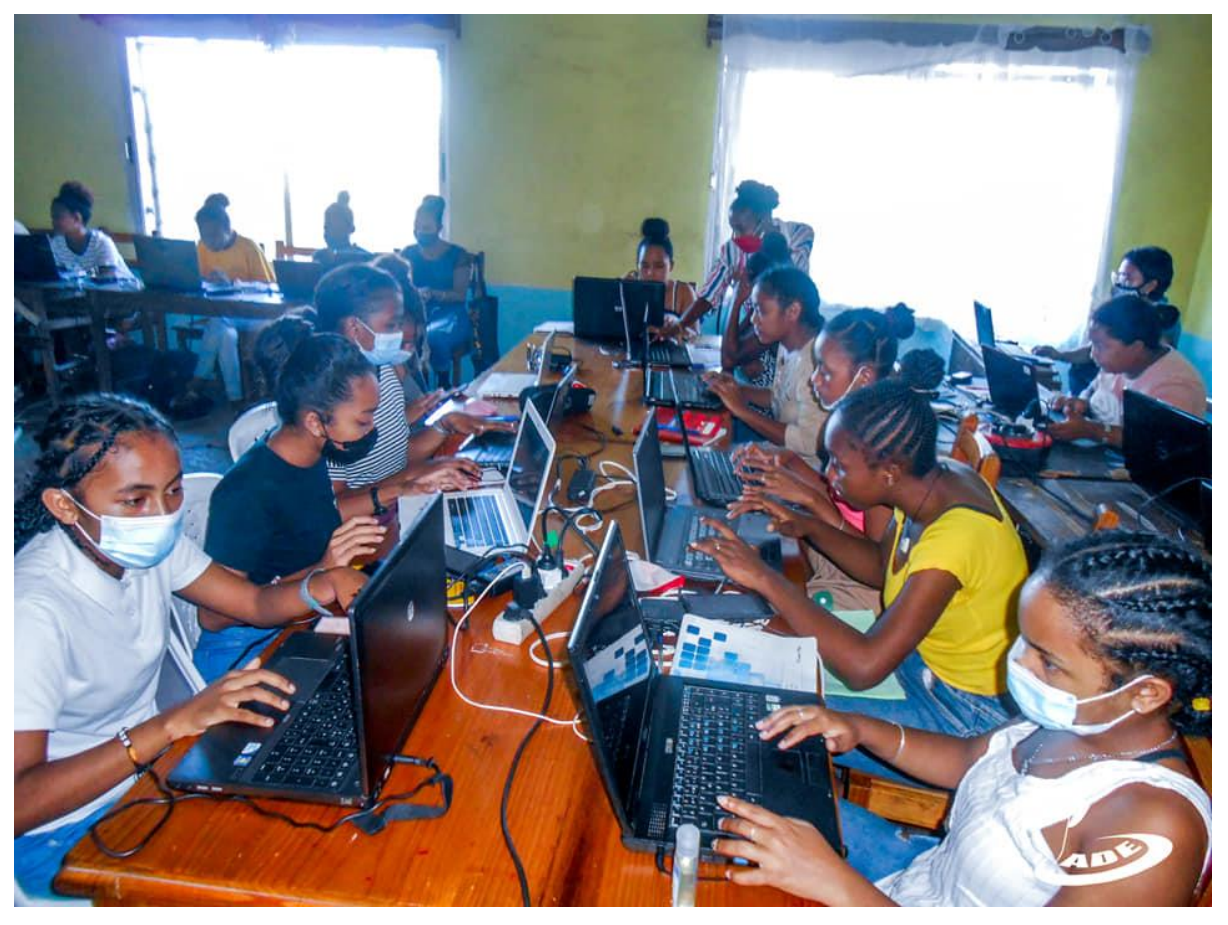

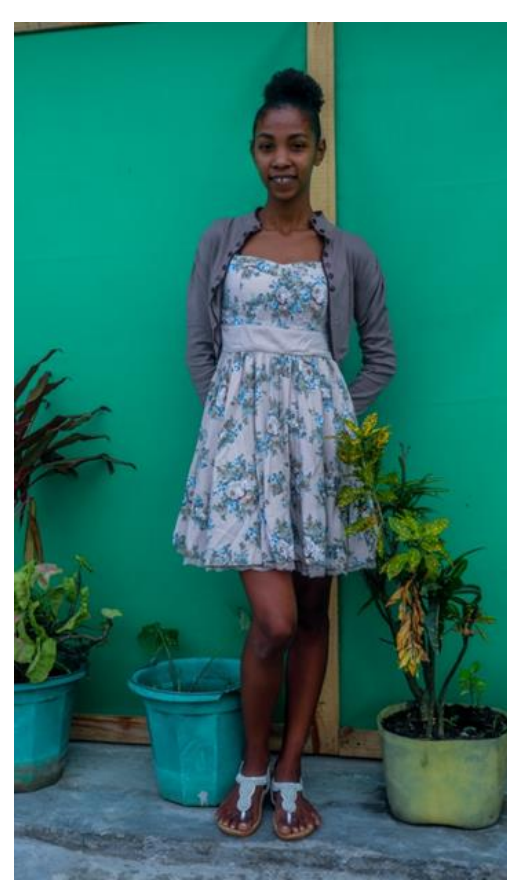

**Photo 4 (à gauche) : La formatrice de viavy mahay Excel**

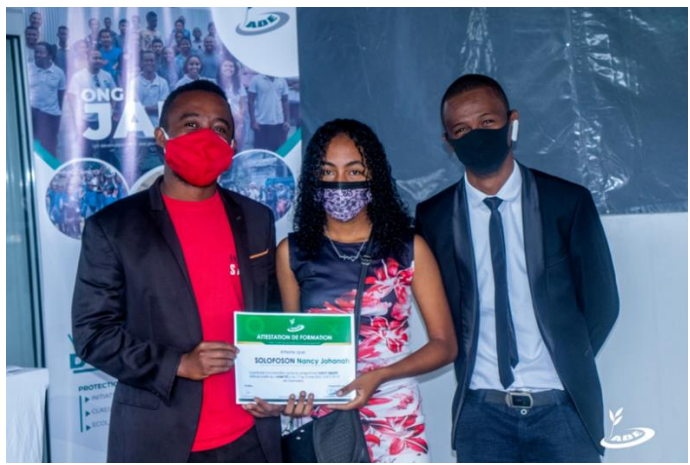

**Photo 5 (en haut) : Remise des attestations par le responsable du programme Viavy smart et le président de l'ONG JADE**

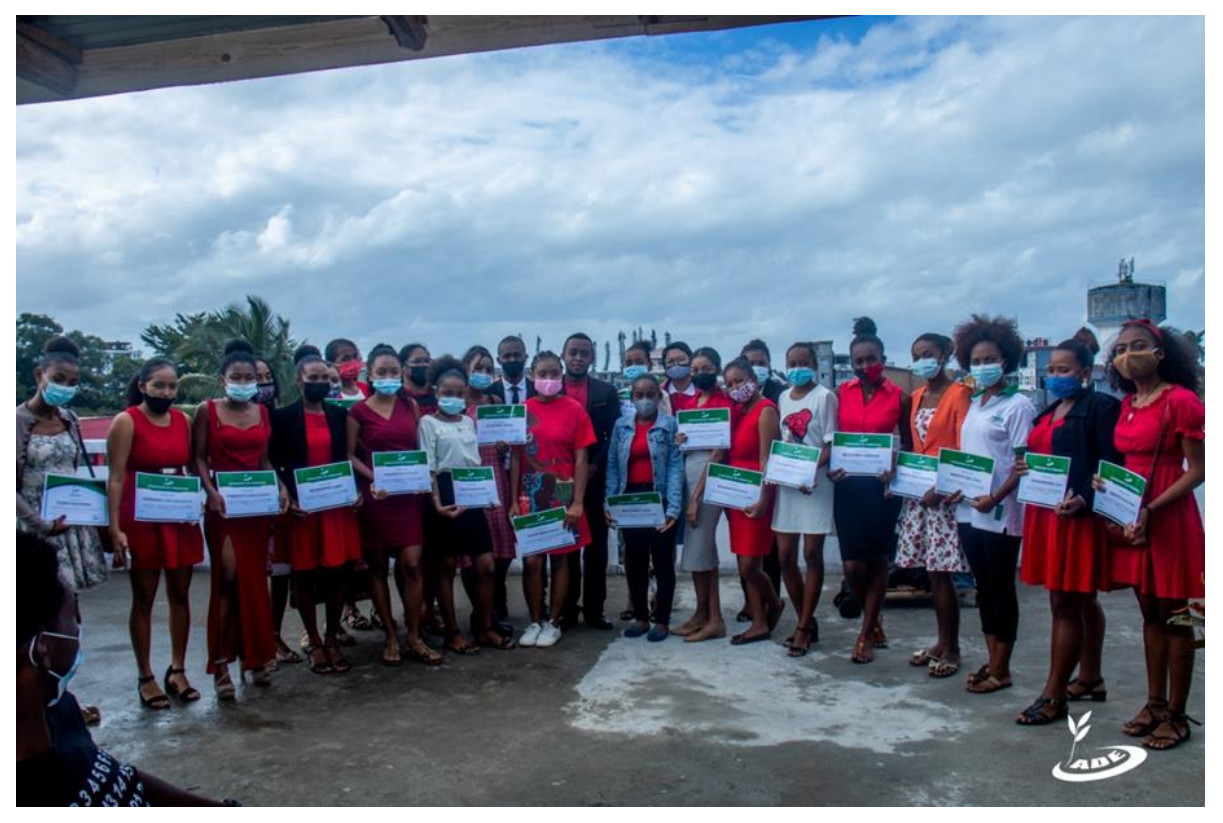

**Photo 6 : Photo de groupes pendant la remise des attestations**

#### **Résultats**

#### **Trente-et-un (31) jeunes femmes certifiées**

Les jeunes femmes ayant participé à la formation sont au nombre de 31.

La matinée du Samedi 22 Mai 2021, la remise des attestations aux participantes et à la formatrice a eu lieu au siège de l'ONG JADE. Le président de l'ONG Jade et le responsable du programme se sont chargés de cette action, en présence des membres de l'ONG Jade et l'événement a été filmé par un journaliste de la chaine TVM et de TV Masôva.

L'événement était clôturé par un cocktail, entouré par les bénéficiaires ainsi que quelques membres de l'ONG. Le responsable du volet TIC et le technicien de pisciculture Herlando étaient en charge de l'animation.

#### **Evaluation**

L'évaluation a été plutôt encourageante. Les participantes ont toutes été assidues et dynamiques. Elles ont été très reconnaissantes envers l'ONG Jade et envers les formateurs, et elles ont affirmé que la formation leur avait redonné espoir. Espoir en ce qui concerne leur carrière, leur avenir, leur projet.

Tout comme lors des éditions successives, une fiche d'évaluation anonyme a été remplie par chacune des participantes. Certains critères liés à la formation ont été notés. Les résultats se résument, comme suit :

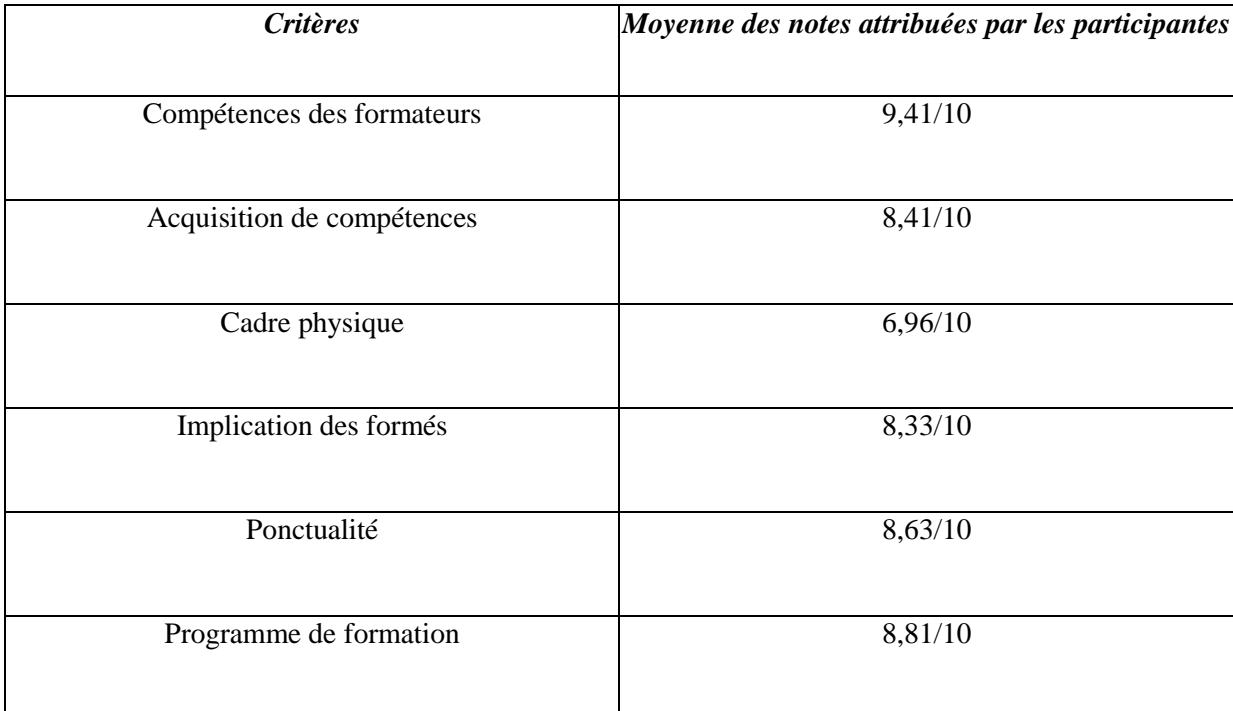

#### **Tableau 2: Résultats de l'évaluation de la formation par les participantes**

D'après ces notes, nous pouvons alors distinguer que la note la plus élevée a été attribuée à la compétence de la formatrice (9,41/10). Donc, c'était elle, le facteur le plus performant de la formation. La note la plus basse est celle correspondante au cadre physique (6,96/10), c'est donc la moins appréciée. Une amélioration ce concernant devrait alors être envisagé pour les prochaines éditions.

#### **Résultats financiers**

En plus du budget alloué par l'ONG Jade (don offert par le club d'aide des SorOptimistes Pirna e.V.), une partie des ressources financières provenaient également des frais d'inscription symboliques de 10.000 MGA (soit 2,20  $\epsilon$ , pour un cours d'échange pondéré à 4500 Ariary/Euro) par tête (les membres bénévoles de Jade en était exemptées).

Au total, l'ONG Jade a effectivement dépensé 611.280 Ariary (soit 135,84 €) pour la réalisation de cette troisième édition. Voir le budget détaillé en annexe !

#### **Perspectives**

Compte tenu de l'évaluation effectuée et de l'importance avérée de l'intégration des femmes malgaches dans le domaine du numérique et du digital, une prochaine édition de la formation s'impose naturellement. De ce fait, un plus grand nombre de jeunes femmes pourra bénéficier des connaissances et compétences liées à la communication digitale.

Suite au nouveau financement récent de la part des SorOptimistes, il est envisagé d'effectuer une série de cinq éditions. Chaque édition impaire sera réalisée de manière digitale (probablement en collaboration avec notre partenaire BNM) et chaque nombre pair de manière présentielle (la deuxième édition à Toamasina et la quatrième à Antananarivo, la Capitale de Madagascar, où la visibilité au niveau national serait beaucoup plus grande). Des études techniques devront pourtant encore être mené pour bien évaluer tous les paramètres (logistiques, financiers et personnels) en question.